### COS 126 – Atomic Theory of Matter

# Goal of the Assignment

- Calculate Avogadro's number
	- **Using Einstein's equations**
	- **Using fluorescent imaging**
- Input data
	- **Sequence of images**
	- **Each image is a rectangle of pixels**
	- **Each pixel is either light or dark**
- Output
	- **Estimate of Avogadro's number**

# Assignment: Four Programs

- Blob data type
	- **Maximal set of connected light pixels**
- **BlobFinder** 
	- **Find all blobs in a JPEG image**
	- List all the *big* blobs (aka beads)
- BeadTracker
	- **Track beads from one image to the next**
- Avogadro
	- **Data analysis to estimate Avogadro's** number from the motion of beads

### Atomic Theory Overview

- Brownian Motion
	- **Random collision of molecules**
	- **Displacement over time fits a Gaussian** distribution

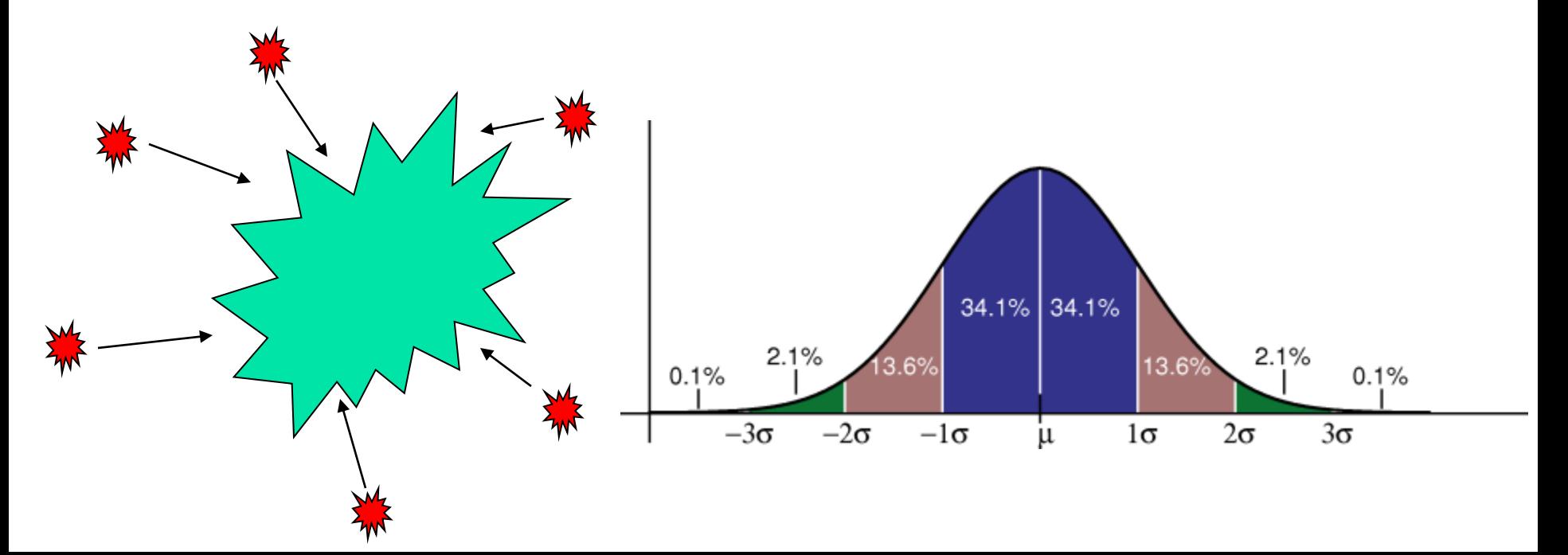

### Atomic Theory Overview

- **Avogadro's Number** 
	- **Number of atoms needed to equally** substance's atomic mass in grams
		- $\blacksquare$  N<sub>A</sub> atoms of Carbon-12 = 12 grams
	- Can calculate from Brownian Motion
		- Variance of Gaussian distribution is a function of resistance in water, number of molecules

# Blob.java

- **API** for representing particles (blobs) in water
	- **public Blob()**
	- **public void add(int i, int j)**
	- **public int mass() // number of pixels**
	- public double distanceTo(Blob b) // from center (average)
	- **public String toString()**
- Only need *three* values to efficiently store
	- Do *not* store the positions of every pixel in the blob

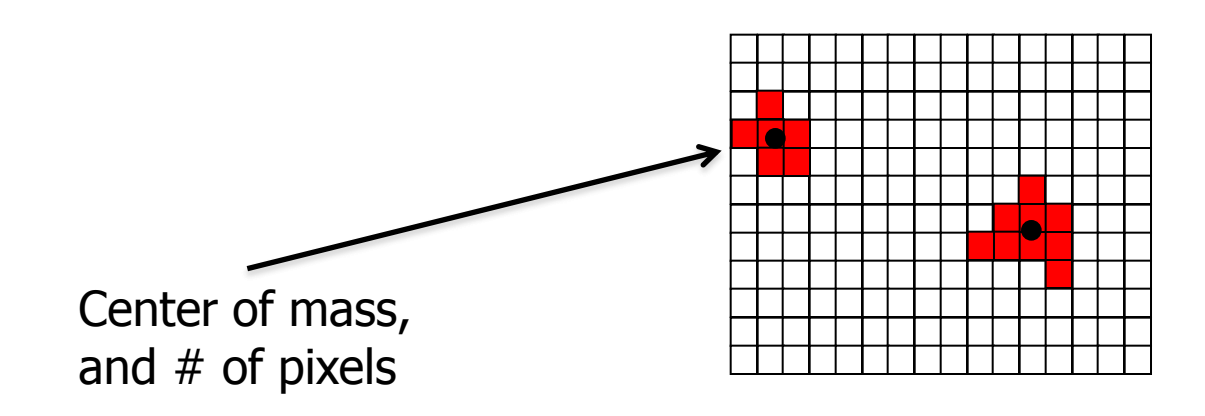

# Blob Challenges

**Format numbers in a nice way** 

- String.format("%2d (%8.4f, %8.4f)", mass, cx, cy);
- (Use same format in System.out.printf())
- $\blacksquare$  E.g., "%6.3f" -> 2.354
- $\blacksquare$  E.g., "%10.4e" -> 1.2535e-23
- **Thoroughly test** 
	- Create a simple main()

# BlobFinder.java

- Locate all blobs in a given image
	- And identify large blobs (called beads)

API

- public BlobFinder(Picture picture, double threshold)
	- **Calculate luminance (see Luminance.java, 3.1)** 
		- Include pixels with a luminance  $\epsilon$  = threshold
	- **Find blobs with DFS (see Percolation.java, 2.4)** 
		- The hard part, next slide...
- **public Blob[] getBeads(int minSize)** 
	- **Returns all beads with at least minSize pixels**
	- **Array must be of size equal to number of beads**

- Use boolean[][] array to mark visited
- Traverse image pixel by pixel
	- **Dark pixel** 
		- **Mark as visited, continue**
	- **Light pixel** 
		- Create new blob, call DFS
- DFS algorithm
	- **Base case: simply return if** 
		- Pixel out-of-bounds
		- **Pixel has been visited**
		- Pixel is dark (and mark as visited)
	- Add pixel to current blob, mark as visited
	- **Recursively visit up, down, left, and right neighbors**

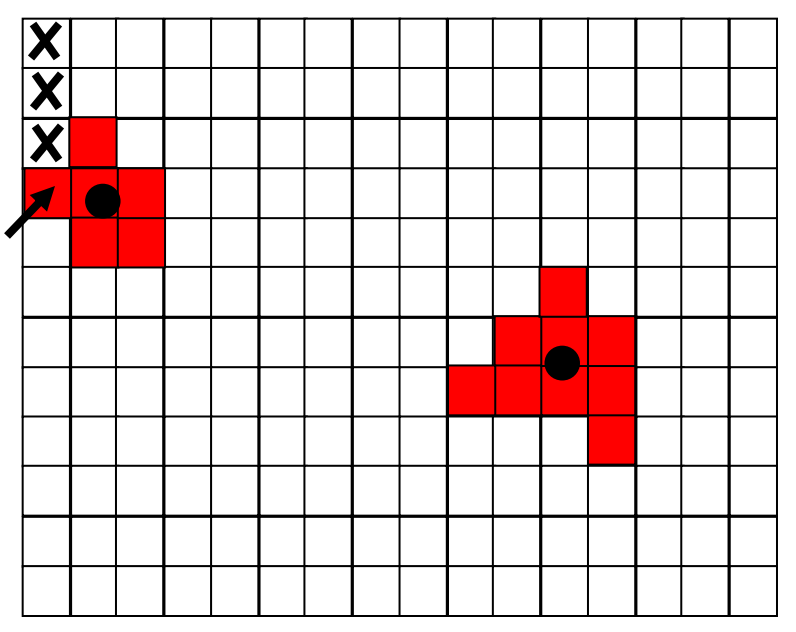

- Use boolean[][] array to mark visited
- Traverse image pixel by pixel
	- **Dark pixel** 
		- **Mark as visited, continue**
	- **Light pixel** 
		- Create new blob, call DFS
- DFS algorithm
	- **Base case: simply return if** 
		- Pixel out-of-bounds
		- **Pixel has been visited**
		- Pixel is dark (and mark as visited)
	- Add pixel to current blob, mark as visited
	- **Recursively visit up, down, left, and right neighbors**

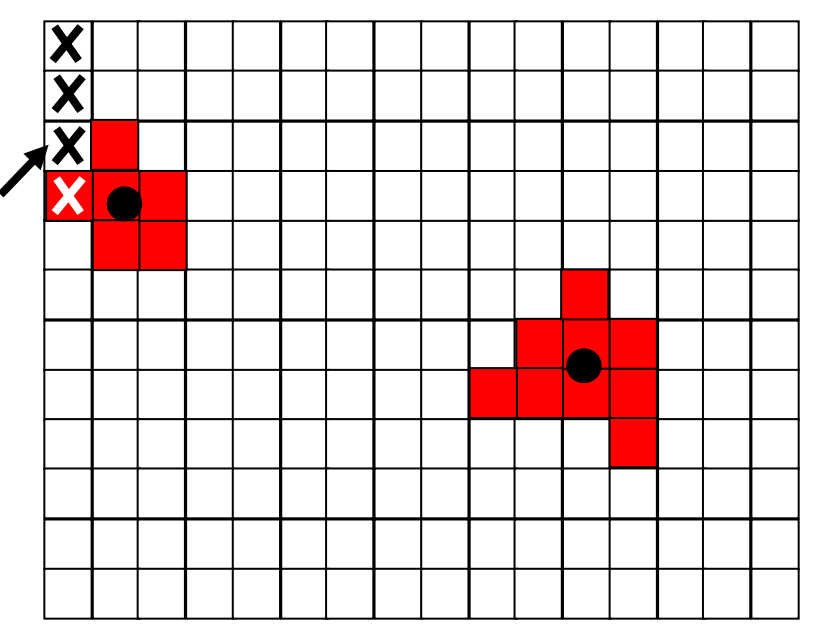

- Use boolean[][] array to mark visited
- Traverse image pixel by pixel
	- **Dark pixel** 
		- **Mark as visited, continue**
	- **Light pixel** 
		- Create new blob, call DFS
- DFS algorithm
	- **Base case: simply return if** 
		- Pixel out-of-bounds
		- **Pixel has been visited**
		- **Pixel is dark (and mark as visited)**
	- Add pixel to current blob, mark as visited
	- **Recursively visit up, down, left, and right neighbors**

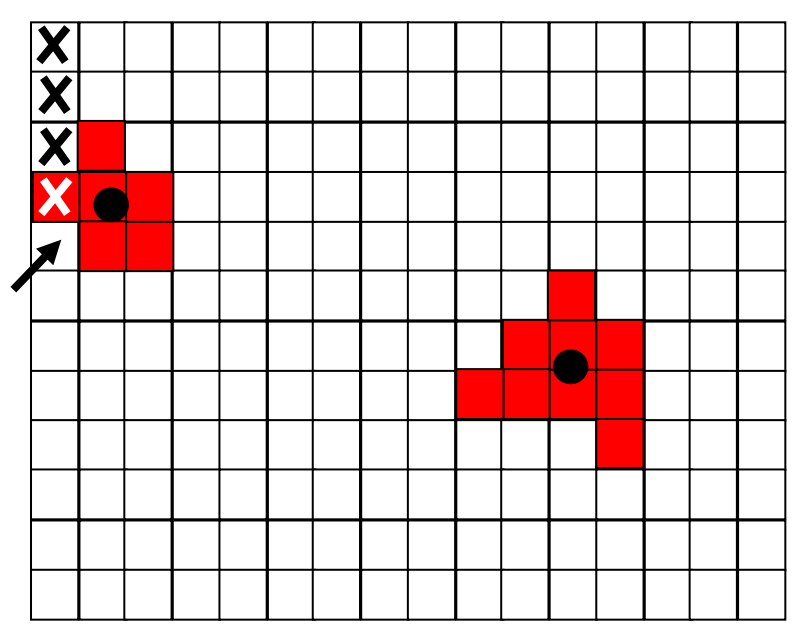

- Use boolean[][] array to mark visited
- Traverse image pixel by pixel
	- **Dark pixel** 
		- **Mark as visited, continue**
	- **Light pixel** 
		- Create new blob, call DFS
- DFS algorithm
	- **Base case: simply return if** 
		- Pixel out-of-bounds
		- **Pixel has been visited**
		- **Pixel is dark (and mark as visited)**
	- Add pixel to current blob, mark as visited
	- **Recursively visit up, down, left, and right neighbors**

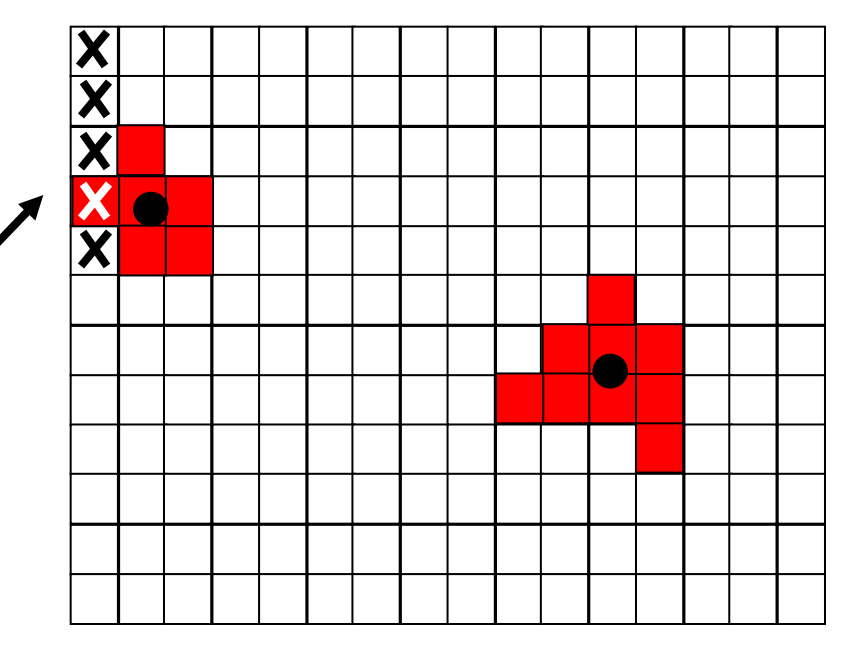

- Use boolean[][] array to mark visited
- Traverse image pixel by pixel
	- **Dark pixel** 
		- **Mark as visited, continue**
	- **Light pixel** 
		- Create new blob, call DFS
- DFS algorithm
	- **Base case: simply return if** 
		- Pixel out-of-bounds
		- **Pixel has been visited**
		- **Pixel is dark (and mark as visited)**
	- Add pixel to current blob, mark as visited
	- **Recursively visit up, down, left, and right neighbors**

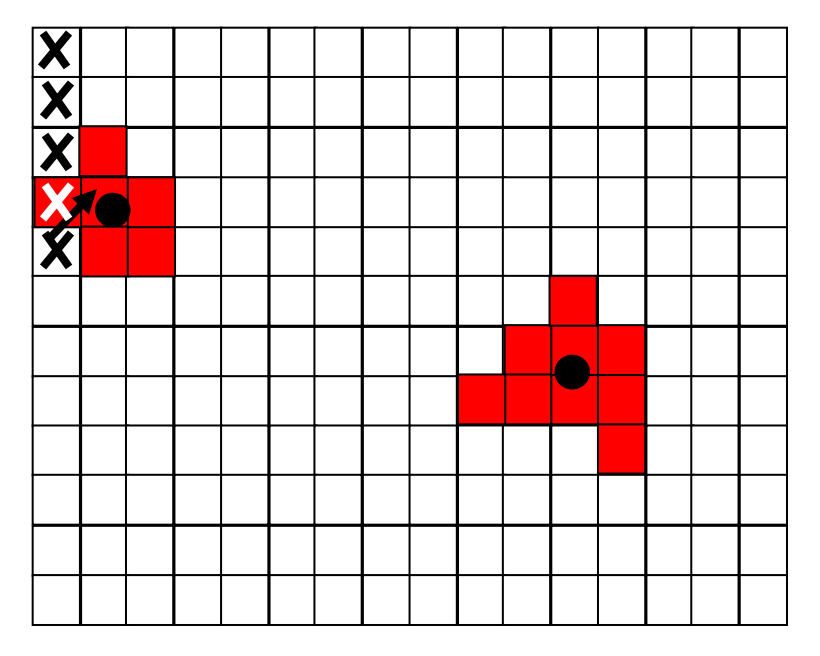

- Use boolean[][] array to mark visited
- Traverse image pixel by pixel
	- **Dark pixel** 
		- **Mark as visited, continue**
	- **Light pixel** 
		- Create new blob, call DFS
- DFS algorithm
	- **Base case: simply return if** 
		- Pixel out-of-bounds
		- **Pixel has been visited**
		- **Pixel is dark (and mark as visited)**
	- Add pixel to current blob, mark as visited
	- **Recursively visit up, down, left, and right neighbors**

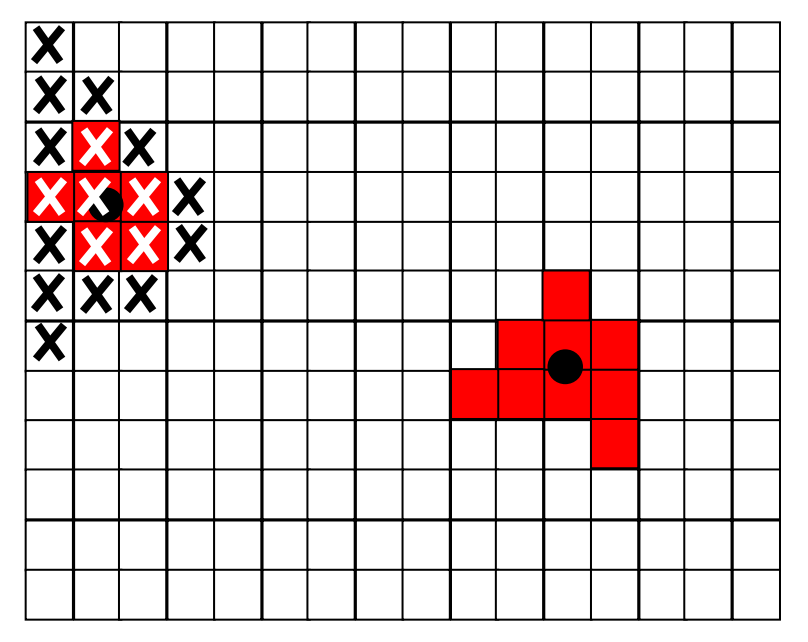

# BlobFinder Challenges

- Data structure for the collection of blobs
	- **Store them any way you like**
	- **But be aware of memory use and timing**

# BlobFinder Challenges

**Data structure for the collection of blobs** 

- **Store them any way you like**
- **But be aware of memory use and timing**
- **Array of blobs?** 
	- But how big should the array be?
- **Linked list of blobs?** 
	- **EXP** Memory efficient, but harder to implement
	- **Avoid traversing whole list to add a blob!**
- Anything else?
	- Submit your (extra) object classes if not in 4.3

## BeadTracker.java

- **Track beads between** successive images
- **Single main function** 
	- **Take in a series of images**
	- **.** Output distance traversed by all beads for each time-step
		- For each bead found at time  $t+1$ , find closest bead at time t and calculate distance
			- Not the other way around!
			- Don't include if distance  $> 25$ pixels (new bead)

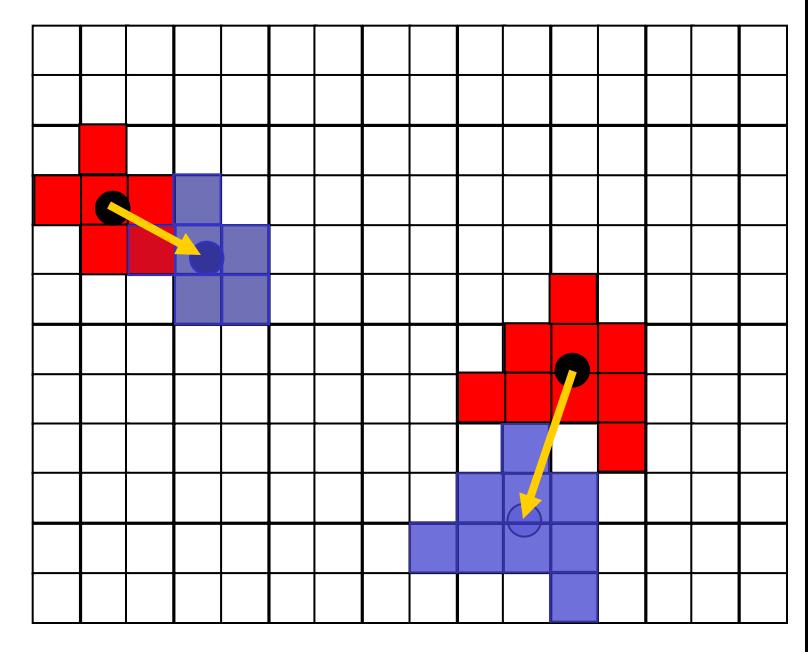

## BeadTracker Challenges

- **Reading multiple input files** 
	- $\blacksquare$  java BeadTracker run\_1/\*.jpg
	- **Expands files in alphabetical order**

 $\blacksquare$  End up as args $[0]$ , args $[1]$ , ...

- **Avoiding running out of memory** 
	- $How?$
- **Recompiling** 
	- **Recompile if Blob or BlobFinder change**

## BeadTracker Challenges

- **Reading multiple input files** 
	- $\blacksquare$  java BeadTracker run\_1/\*.jpg
	- **Expands files in alphabetical order**

**End up as args[0], args[1], ...** 

- **Avoiding running out of memory** 
	- Do *not* open all picture files at same time
	- **Only two need to be open at a time**
- **Recompiling** 
	- **Recompile if Blob or BlobFinder change**

### Avogadro.java

- **Analyze Brownian motion of all** calculated displacements
	- **Lots of crazy formulas, all given, pretty** straightforward
	- Be careful about units in the math, convert pixels to meters, etc.
- **Can test without the other parts working** 
	- **We provide sample input files**
	- **Can work on it while waiting for help**

# Conclusion: Final Tips

- **Avoiding subtle bugs in BlobFinder** 
	- Double check what happens at corner cases (e.g. at boundary pixels, or when luminance  $==$  tau, or mass  $==$  cutoff)
- Common errors in BlobFinder
	- **NullPointerException**
	- **StackOverflowError (e.g., if no base case)**
	- No output (need to add prints)
- Look at checklist Q&A

# Conclusion: Final Tips

#### **Testing with a main()**

- **BlobFinder, BeadTracker, and Avogadro**
- **Must have a main() that can handle I/O** described in Testing section of checklist
- **Timing analysis** 
	- **Look at feedback from earlier assignments**
	- **BeadTracker is time sink, so analyze that**
- **How can you run 100 frames?**